## MI Connect

## How to access outlet overview

## Murrumbidgee Irrigation

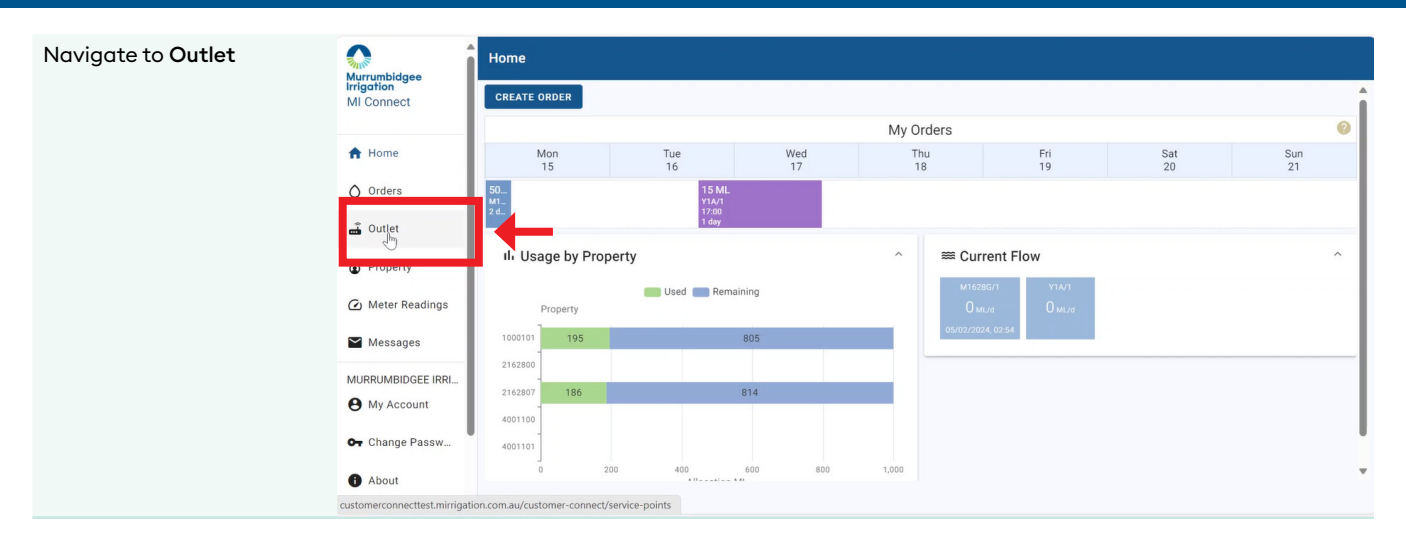

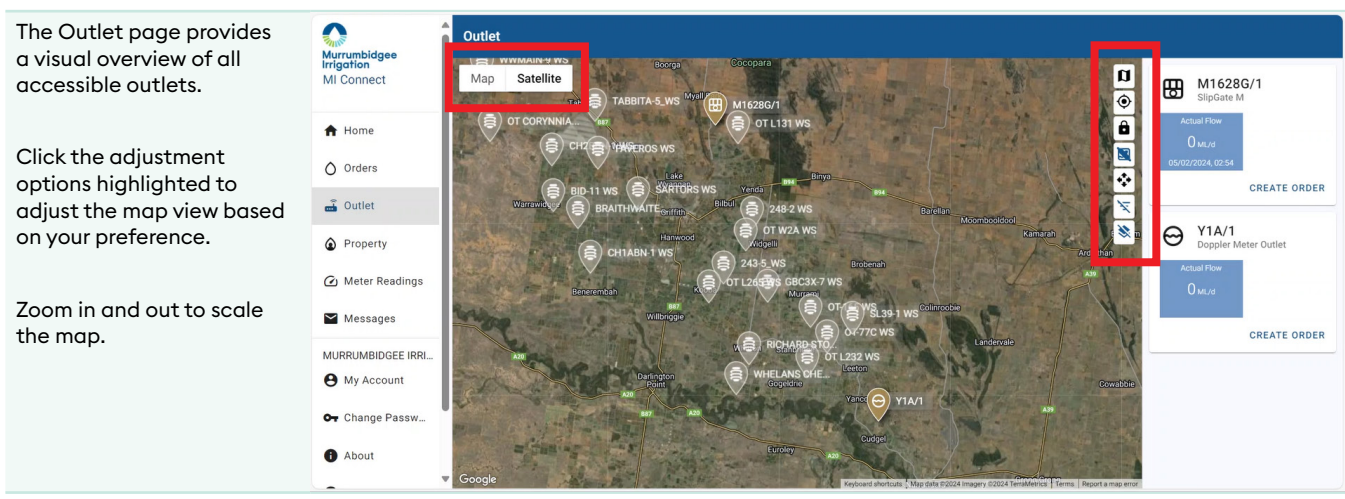

There is an option to create a new order from an outlet on this page.

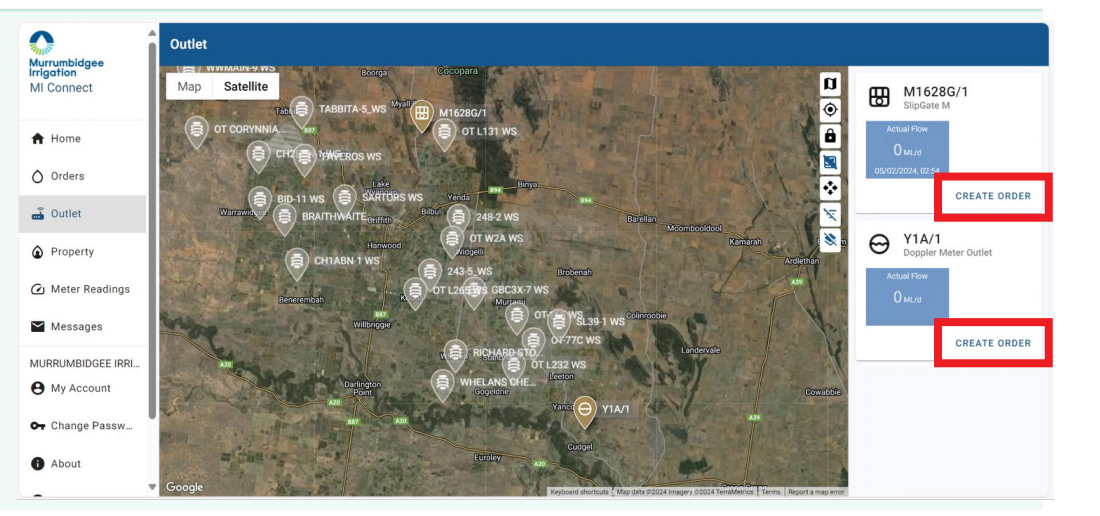